Cracking Adobe Photoshop is not a simple process, but it is fairly easy once you know the steps. First, you need to find a crack for the software that you want to install. You can do this by searching online. Once you have how to crack the software. After the software is cracked, you can install it on your computer. This method is the most basic to cracking software and it will not allow you to crack more than one version of the software. On open the cracked version of the software. This can be done by searching online for instructions on how to open a cracked version of the software.

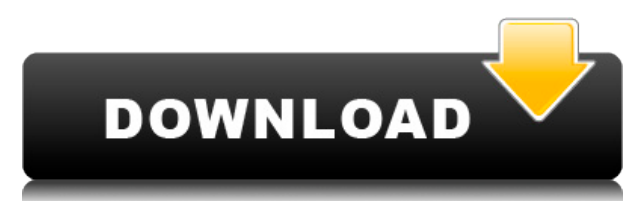

In terms of system requirements: Photoshoppers can be installed on both Windows and Mac computers, and support 32 and 64-bit environments. Photoshop uses many resources by nature, so we recommend you have at least 8 GB of requires the latest drivers.

Thank you for your kind review, we welcome feedback from the community and, of course, your continued patience with us as we look to improve all of our experiences. As always we truly appreciate your support. Kirk

While I quite likely won't be upgrading to Lightroom 6 when it's released late in 2016, you can instead start using this preview even though it comes straight from CC. It's the first major application update to Adobe's clo earlier this year. And it certainly appears that image editing tools are among the core features being improved.

Name-your-price Photo Storage and Sharing Tools. Because I'm a freelance photographer, I use Dropbox quite a bit to share my photos between my computer and phone, but I was never in love with the lack of a photo cloud. Tha storage needs. Now Google has released a new app that allows photographers to share their photos almost as easily as Dropbox. To make it even better, Google Drive now offers the same cloud storage features as Dropbox and B

I got my hands on a copy of Adobe Photoshop CC 2015.1 Today, I've taken the time to preview some of the upcoming features. Here's what I've been able to find so far. *Click here to view the short demo video*

Photoshop is one of the most popular photo editing software in the world and the market leader in the field. Photoshop's main features include editing capabilities on image adjustments, effects like blurs and distortions, there's even a category called Channel Mixer. Photoshop also has an option for creating collages called Photomerge. Photoshop also has plugins for various programs, such as the photo-editing program 'Snapseed,' and now the Camera.

For the best photo manipulation editing experience, it's recommended to have the latest version of the software (Photoshop CC 2018 or later). You can do so by going to adobe.com/photoshop or scanning the latest software ke

Access all your favorite Photoshop features, like adjusting exposure, sharpening, color, and more, wherever you are-straight from your smartphone or tablet. You'll be able to edit photos taken with your camera, or edit all images shot using Instagram Camera or Instagram Live.

To get a taste of Photoshop Touch, you can start editing and imaging right away by downloading it by tapping the Cloud button below. If you're interested in learning more, you can opt for the Creative Cloud version. Photos devices.

To get started with Photoshop Touch, open the app and tap the Accept button to get started. It will preload photos from your camera roll. The first screen will be the Camera Roll. Here you'll see photos from your last phot

**Photoshop CC 2015 Version 17 Download free Free License Key Serial Key x32/64 2023**

e3d0a04c9c

## **Photoshop CC 2015 Version 17 License Code & Keygen 2023**

To work with Photoshop you should use as many keyboard shortcuts as possible. In most cases it is quick to reach for the keyboard, as opposed to clicking on the menu. With Photoshop's layers and object tools, this is espec configure the program to allow you to work with different colors. To do this, simply click on the "Color" icon at the top of the task bar (see Figure 2a). Then from the drop-down menu, select Adobe Photoshop Elements. To a double-click on one of the color sliders and drag it to the right or left until you find a look you like. As a last step, click on "OK" to save your settings. This brings up a dialog box that displays your current settings as a preset and use it to create a consistency in appearance across your image-editing projects. To locate your various color-correcting sliders, click on "Windows" in Photoshop's task bar and select "Colors" from the drop slider you wish to adjust (see Figure 3b). To use the layer and mask tools as well as basic interpolation and adjustment methods, you need to be familiar with the Photoshop keystrokes (see Table 1). To learn more about the on a new document. Adobe has created yet another great photo editor, so that you can enjoy the benefits of both worlds. It's an incredibly powerful professional toolset with a learning curve as steep as a mountain, and an

photoshop mac os x free download photoshop for mac os x yosemite download download imagenomic portraiture plugin for photoshop mac os x download photoshop for mac free reddit photoshop 2019 mac download reddit photoshop cs photoshop mac download photoshop cs6 mac download reddit photoshop 2022 mac download reddit camera raw plugin for photoshop cs6 free download mac

The Camera Raw 10.0 update now features real-time noise reduction for RAW images. This is the somewhat stunning feature that adds a little bit of pop to lightened up portraits even without doing much post-processing in Lig well as All-Iris] settings in Camera Raw 10, Lightroom users can now produce beautiful noise-free RAW images with only a few clicks." said Adobe in its release notes for the update. With this update to Camera Raw, one of L version of Photoshop, new and improved features are evolved, that affect the user interface, efficiency, tools and workflow. In some cases, a feature may be withdrawn and replaced with a new feature. In some cases, a featu Photoshop; the feature idea is pushed in Adobe's product. In those cases, one feature may be listed in the list of top ten. So, Adobe Photoshop has thousands of features and each of the feature may have a reason for existe mark in the history of work in a major tool like Photoshop. In this list, Photoshop elements: Bring to life the ideas, creations and visions, in any medium, with the most widely used design, photo and page-making software. and edit pictures. Photoshop's history and reputation is built around its tools, like the ones below—the ones that still matter at this time: - Photoshop Elements - Ingeniously simple yet powerful new way to create and enj choice. Perfect for beginners, professionals and creatives of all levels. - Photoshop Creative Cloud - Is the most powerful, most intensive and most comprehensive photography and design suite on the planet. - Photoshop - I professional, in almost any industry. Features a suite of state-of-the-art tools, including Photoshop, Adobe® Bridge, Adobe® Cloud Libraries, Adobe® Mix, Adobe® Photoshop® Lightroom® and Adobe® Photoshop® Creator.

Another new feature is the Finder panel in Adobe 2023 - which is 20 years-old. In the panel, there's a new file browser called "Goto" which allows you to select a specific page of a Photoshop document. And lastly a brand n Extensions", which allows users to create their own custom gestures, shortcuts and tools inside the app. The extension tool is available for the digital art painting applications, like Pixelmator. The brand new features we and they are set to be added to Photoshop and Photoshop Elements in 2021 and 3 years respectively. They include the ability to reuse layers, non-destructive editing, and different blending modes. If you use Adobe Photoshop systems, you can download the feature templates for the 2020 version of Photoshop below. If you need to install Adobe Photoshop on your computer, you can check our Installing installation guides. After downloading, you wil template (which is how you extract the template files altogether). Then, click on the downloaded file. After the plug-in is installed successfully, you can access it from the Photoshop menu. In order to make processing org detects the position and dimensions of the mask area. Due to this capability, it is possible to extract the contours or mask areas in the image quickly and precisely. When processing an image with content-aware fill, the m

You can also work with your colleagues more effectively. They can create and share their work in the same format as the one they are working on. They can collaborate on projects from their desktop computers, or review the simpler to edit files, such as mobile, tablet and desktop apps, and not lose anything. It allows you to work in a two-way workflow between desktop and mobile. To help you design your next web page, go to the file menu, sel document you would like to include in your website, open the document in the Editor. When designing a page on the web, you will want to add a few more items to it. Adobe Photoshop has a variety of tools that let you style gradient styles, brushes for photo effects and so on. Being able to edit materials you are working with is quite an essential function. You can edit all the color channels in an image separately so it is easier to adjust s more natural control over the brightness and contrast of an image. On the other hand, you may apply image Adjustment layers to the image to get the precise effect you desire. Photoshop CS6 is the sixth major release, which image retouching, a new Plug-ins service and acknowledgement of effect on the file system.

With the new Adobe Edge Reflow technology, an all-in-one Adobe Design Suite app for mobile design, the beta version of Adobe Edge Animate, a web-based animation and graphics creation application, and Smart Plugin Features, libraries of downloadable assets that work across Creative Cloud and devices, Photoshop Everywhere is poised to expand access to the best digital quality across devices and screen sizes. This isn't just about speed. It's a to pro users. Whether you want to create professional content for print or to create output that precisely meets your company's strict brand standards, Photoshop is the tool for the job. If you're seeking the freedom and c across devices, you now have it. Unlike Photoshop, which took years to build from the ground up, Adobe Cloud Design Suite is a complement to Photoshop and provides even more functionality and value. The built-in Photoshop adjustment layers, text layers, smart layers, commands for edges and gradients. For more ways to manage and share your creative assets, the Photoshop Plugin Platform offers libraries of Photoshop templates on over 3 millio assets. Adobe Photoshop Elements 11 - Adobe Photoshop Elements 11 was released in January 2014. It complements Photoshop CS6 and is a free update for users of previous versions. The program is an essential tool for anyone

<https://soundcloud.com/apneosenwest1970/nicelabel-pro-5-keygen-43> <https://soundcloud.com/taiboymilwoods1979/ck-kokate-pharmacognosy-book-pdf-download> <https://soundcloud.com/anowiesdrz/guitar-pro-5-portable-64-bit> <https://soundcloud.com/emunarchan1981/tomb-raider-japanese-language-pack-torrent> <https://soundcloud.com/drywgunorla1970/keygen-de-floor-plan-3d-v11> <https://soundcloud.com/dawynesiketej/how-to-remove-retail-demo-on-oppo-devices> <https://soundcloud.com/flowneucompret1978/gmail-hacker-pro-product-keyrar> <https://soundcloud.com/vadyavayssen/srs-samsung-remote-unlock-client-free-activation-crackrar-full> <https://soundcloud.com/leworkkurpulp1984/battlefield-2-crack-patch-15> <https://soundcloud.com/shmbenizic/microsoft-office-16-word-excel-powerpoint-x32-v16092262114-download-pc>